is the easiest way to build sites and apps that are accessible on all popular smartphone, tablet, and desktop devices

provides a set of touch-friendly UI widgets and an AJAX-powered navigation system to support animated page transitions

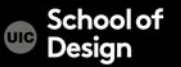

super easy to use uses a declarative style similar to writing regular HTML builds on HTML / JQuery / jQuery UI Started in August 2010 has lightweight code has a flexible, easily theme-oriented design

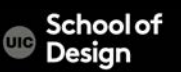

## **jQuery Mobile Gallery**

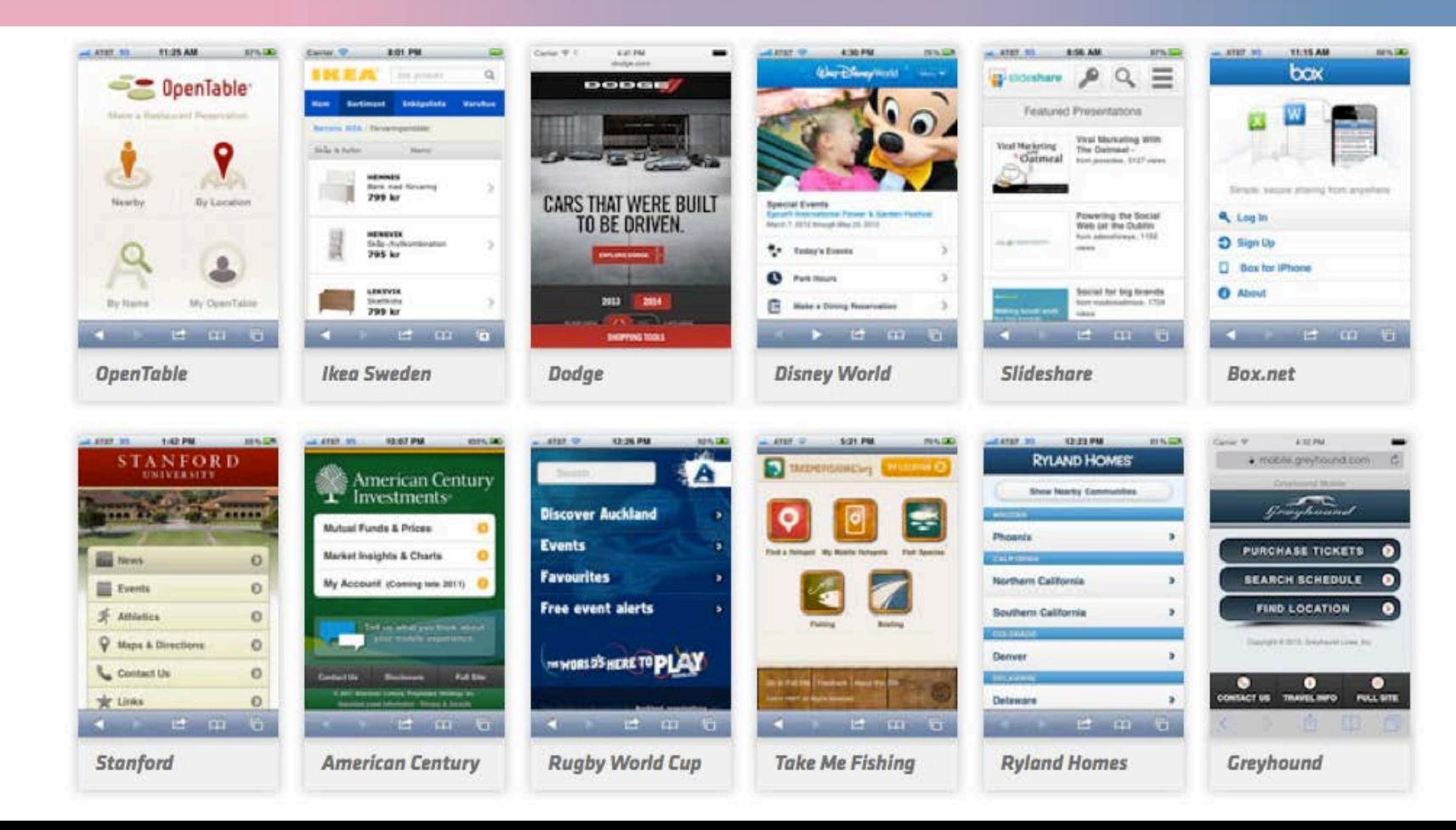

• Handles navigation for mobile sites/apps

• Offers mobile-focused widgets, toolbars, page transitions, effects…Powerful CSS-based theme engine

• Uses HTML5 custom data-\* attributes to specify structure of internal pages

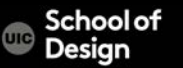

pages content header footer page transitions slide, slideup, slidedown, pop, fade, flip, etc. lists (collapsible lists) forms tables (columns) events navigation bars (accordions)

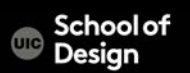

All pages can be stored in a single HTML file

- each mobile screen is represented by a "div" element with attribute data-role="page"
- each mobile screen has a "div" with data-role="content"
- screens (pages) can have "header" and "footer"

jQueryMobile relies on attributes data-role="page"

#ID is used for navigation between screens (pages)

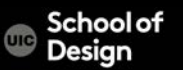

automatically takes care of internal navigation using properly structured pages with data-role attributes

Pages can be linked:

- internally with #*page1 and #page2*
- externally (page3.html)

#### Examples: JQM8\_pages.html & page3.html

- page3.html is linked externally
- jQuery Mobile extracts the first data-role="page" element from it and injects that on screen

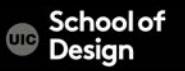

```
<section data-role="page" id="page1">
<header data-role="header">
  <h1>This is page one</h1>
</header>
 <section data-role="content">
  <p><a href="#page2">Link to page 2</a></p>
</section>
<footer data-role="footer">
 <p>footer</p>
</footer>
</section>
```
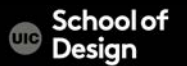

## **http://demos.jquerymobile.com/1.4.5/**

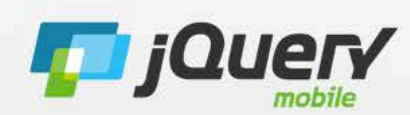

A Touch-Optimized UI Framework built with jQuery and HTML5.

Welcome. jQuery Mobile is the easiest way to build sites and apps that are accessible on all popular smartphone, tablet and desktop devices. For jQuery 1.7.0 to 1.8.3.

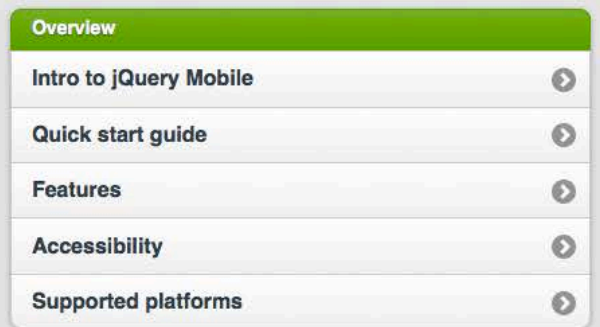

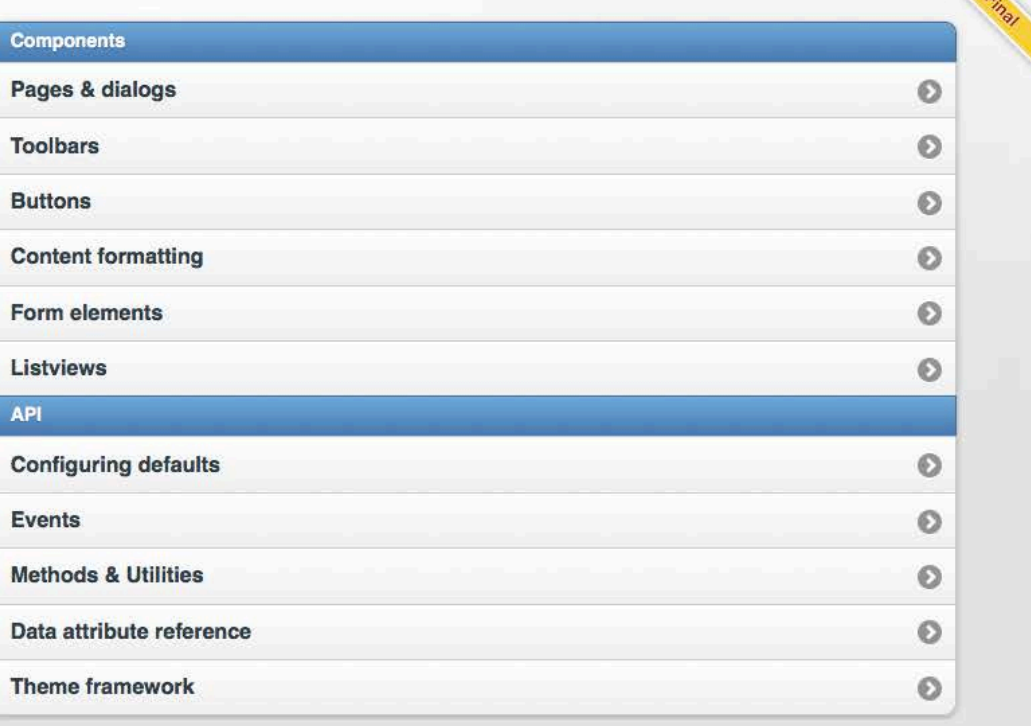

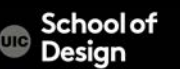

## **jQuery Mobile – link to the library and the CSS**

<!DOCTYPE html>

<html>

<head>

<title>My Page</title>

<meta name="viewport" content="width=device-width, initial-scale=1">

<link rel="stylesheet"

href="http://code.jquery.com/mobile/[version]/jquery.mobile- [version].min.css" />

<script src="http://code.jquery.com/jquery-[version].min.js"></script> <script src="http://code.jquery.com/mobile/[version]/jquery.mobile- [version].min.js">

</script>

<body> <div data-role="page"> <div data-role="header">  $\langle h \rangle > Mv$  Title $\langle h \rangle >$  $\langle$ div><!-- /header  $\rightarrow$ <div data-role="content"> <p>content should be here</p>  $\langle$ div><!-- /content  $\rightarrow$ <div data-role="footer"> <p>footer</p>  $\langle$ div><!-- /footer $\rightarrow$  $\langle$ div><!-- /page  $\rightarrow$ </body> </html>

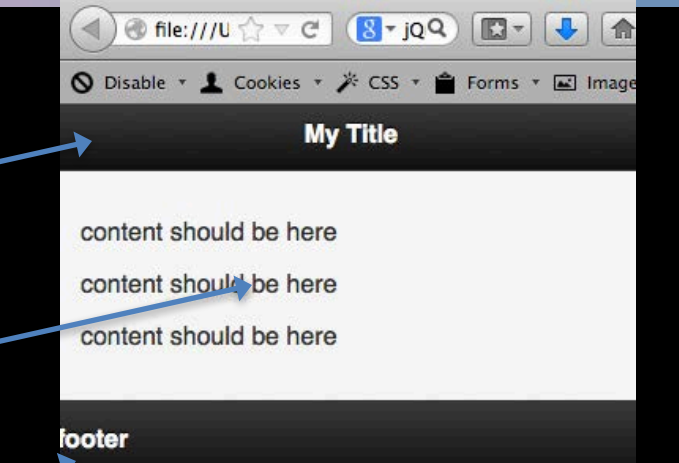

<section data-role="page" id="page1"> internal linking <header data-role="header"> <h1>This is page one</h1> </header> <section data-role="content"> <p><a href="#page2">Link to page 2</a></p> </section> <footer data-role="footer"> <p>footer</p> </footer> </section> <section data-role="page" id="page2"> <header data-role="header"> <h1>This is page two</h1> </header> <section data-role="content">  $p > q$  href="#page1">Link to page  $1$ </a>

ichaalaf Desian

## **jQuery Mobile Page Transitions**

Page Transitions Slide Slideup **Slidedown** Pop fade flip

<li><a href="2.html" data-transition="flip">example page</a></li>

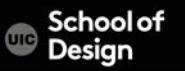

## **jQuery Mobile Page Transitions**

Some browsers have issues with jQM page transitions

Workaround:

.ui-page { -webkit-backface-visibility: hidden; }

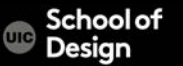

## **jQuery Mobile Events- JQM8\_events.html**

#### Touch events

tap taphold swipe swipeleft swiperight Page show/hide events pagebeforeshow pagebeforehide pageshow pagehide

Orientation change event orientationchange

Page initialization events pagebeforecreate pagecreate

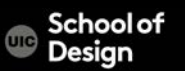

## **jQuery Mobile Resources**

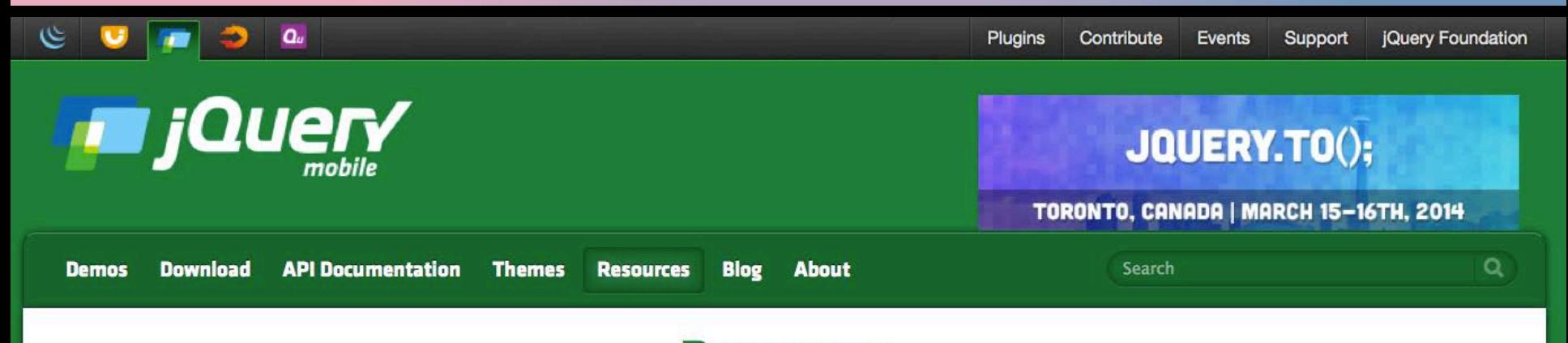

#### **Resources**

In this section, we have gathered useful resources that will help you learn more about jQuery Mobile, find tools to develop jQuery Mobile application designs and mockups, tutorials and tools to guide your through the development of simple or more complex applications and related articles.

Featured sites Books Apps & Frameworks Plugins Extensions Tools Themes Articles & Tutorials

#### **Featured jQuery Mobile sites from jQMGallery.com**

You will find below a great sample collection of Mobile sites built with jQuery Mobile. More examples can be found in the jQM Gallery.

## **jQuery Mobile Design**

User Interface System Mobile Web Applications HTML5 based

One single app or site All popular mobile device platforms Tested on a large set of devices and platforms

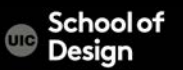

## **jQuery Mobile Design**

easy to use

Semantic markup Use regular HTML with data--\* attributes

flexible

Themes CSS styles Scripting

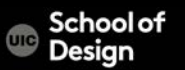

JQM\_datarolls.html

simple page

header - data-role="header"

Footer - data-role="footer"

Content - data-role="content"

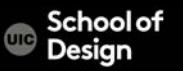

JQM3\_pages.html

Dialog - data-rel="dialog"

Back button - data-add-back-btn="true"

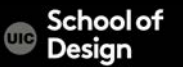

JQM4\_listviews.html

Listviews typically used for navigation between pages <ul> and <li> elements Listviews- data-role="listview**"** inset appearance: data-inset="true" data-filter="true"

**Listheaders** 

– data--divider--theme (on the <ul> element) Divider - data-role="divider" <span class="ui-li-count">7</span>

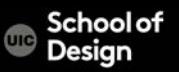

#### JQM5\_buttons.html

#### Buttons

data-role="button" data-inline="true" data-theme="a" data-icon="gear

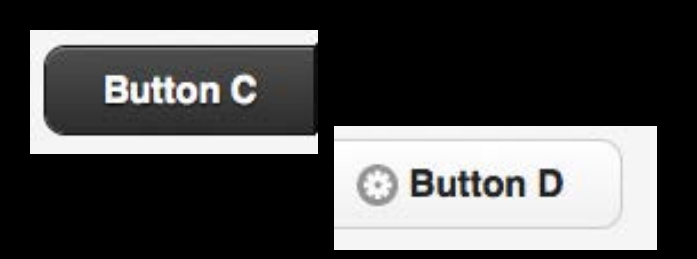

<div data-role="controlgroup" data-type="horizontal">

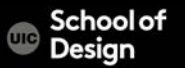

JQM6\_formelements.html Forms

> regular HTML5 Forms styling – data-role="fieldcontain"

Group a set of controls

– data-role="controlgroup"

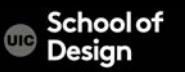

JQM6\_formelements.html

Forms

Search - <input type="search" name="search" id="search" value="" /Textfield -<input type="text" name="name" id="plain" placeholder="Hidden Label"/>

- Radio button <input type="radio" name="radio" id="radio1" value="1" checked="checked" />
- Checkbox <input type="checkbox" name="checkbox-1" id="checkbox-1" />

Slider - <input type="range" name="slider" id="slider" value="75" min="0" max="100" step="5" data-highlight="true" datamini="true" />

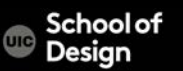

JQM6\_toolbars.html

Navigation bar - data-role="navbar"

Transitions between pages data-transition="slide" Different transition types (pop, slide, etc)

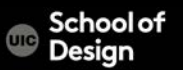

JQM7\_content\_formatting.html

Collapsible menu <div data-role="collapsible"> <h3>Header</h3> <p>Content</p>  $\langle$ div $>$ 

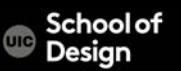

Navigation

jQuery Mobile includes a navigation system to load pages into the DOM via Ajax, enhance the new content, then display pages with a rich set of animated transitions.

#### AJAX – Asynchronous JavaScript and XML

Client side technique that allows the browser to make a request to the server "behind the scenes" without changing the URL of the page and without blocking the UI while loading.

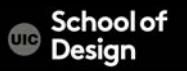

Hijax

jQuery Mobile makes AJAX requests between page navigations, requesting the whole target HTML document as plain text for later parsing while still having a normal HTML link in the markup.

This pattern is known as Hijax

it includes the use of progressive enhancement techniques to make it work

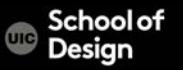

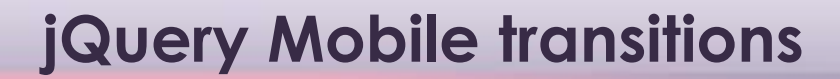

#### http://demos.jquerymobile.com/1.4.5/transitions/

test

try

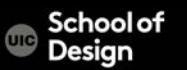

## **jQuery Mobile Lab**

Comes with implemented styles Designers have their own styles

Goal: implement scripting in our custom web pages without changing our styles

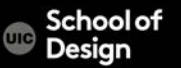

#### **Sliders**

only one page is visible Touch in order to move between pages

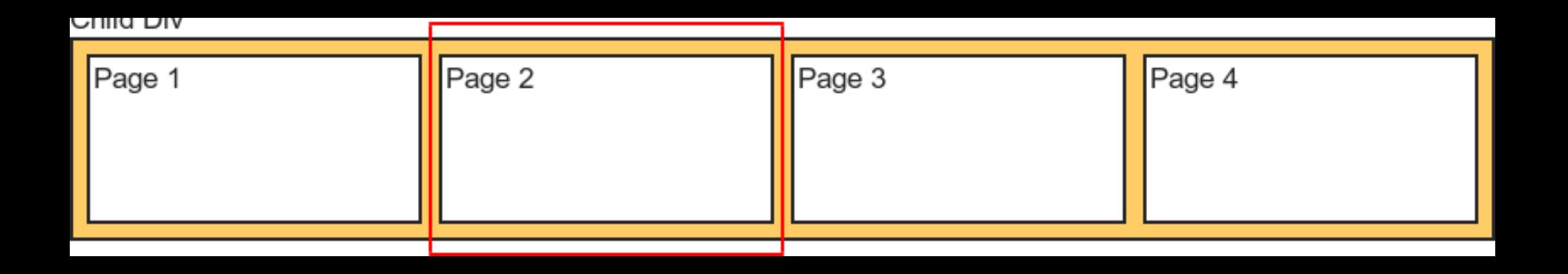

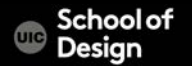

#### **Sliders**

# Swiper

## Swiper Most Modern Mobile Touch Slider

by iDangero.us

MIT Licensed, v3.3.0 released on January 10, 2016 | Changelog

**Get Started** Download  $API$ Demos Forum C Star 7,107 C Fork 2,663

## Top Notch F

- $\vee$  Library Agnostic
- $\vee$  Flexbox Layout
- Multi Row Slides Layout
- $\vee$  Two-way Control
- $\times$  Reach API
- $\vee$  Parallax Transitions
- $\sim$  And many more ...

**Sliders**

## Swiper www.idangero.us/swiper/ > download

**Test** 

Try

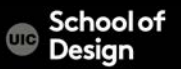